## CERTPARK QUESTION & ANSWER

## **CERTPARK.COM**

Accurate Study Guides,
High Passing Rate!
provides update
free of charge
in one year!

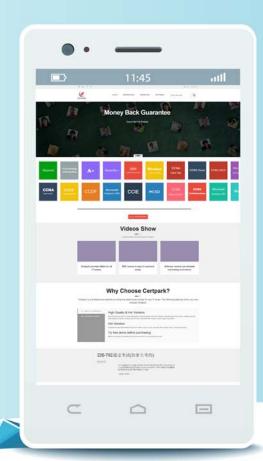

Exam : E\_BW4HANA211

**Title**: SAP Certified Application

Specialist - SAP BW/4HANA

2021 Delta

Version: DEMO

1. You want to create an SAP BW Query showing data loading statistics provided by the SAP BW/4HANA statistical analysis.

Which object does SAP deliver to provide data for your SAP BW Query?

- A. Open ODS View
- B. ABAP CDS View
- C. Badl Provider
- D. DataStore object (advanced)

Answer: C

- 2.From an SAP BW/4HANA perspective, what is the difference between SAP HANA Smart Data Access (SDA) and SAP HANA Smart Data Integration (SID)? Note: There are 2 correct answers to this question.
- A. SDI provides options for data replication in real-time, while SDA does NOT provide this capability.
- B. SDA is integrates into the SAP HANA Indexserver while you need to setup an additional SAP 1-1 HANA Data Provisioning server for SDI
- C. SAP BW/4HANA DataSources of source system type "SAP HANA" can connect to SDA sources, U but NOT to SDI sources.
- D. SAP BW/4HANA Open ODS View can be modelled on SDI sources, but NOT on SDA sources.

Answer: A,C

3. You want to load data from SAP Ariba to SAP BW/4HANA.

Which object in SAP BW/4HANA does SAP recommend to use for this scenario?

- A. DataStore of type ODP\_CDS
- B. Write Interface-Enabled DataStore Object
- C. Direct Update DataStore Object
- D. DataStore of type ODP HANA

Answer: A

- 4. What is a valid reason to run the program RODPS OS EXPOSE?
- A. To use an SAP ABAP CDS View for ODP
- B. To have an overview of ODP Consumers of a DataSource
- C. To release a costomer developed DataSource for ODP
- D. To investigate extractor logic in an SAP delivered DataSource For ODP

Answer: B

- 5. Which objects can be used as components in a CompositeProvicler in SAP BW/4HANA? Note: There are 3 correct answers to this question.
- A. CompositeProvider
- B. Open ODS View
- C. SAP HANA Calculation View.
- D. BW Query
- E. SAP ABAP CDS View

Answer: A,B,E